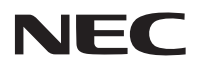

## 型号 **NP-PA803U+/NP-PA653U+/NP-PA853W+/ NP-PA703W+/NP-PA903X+** 快速设置指南

保留备用

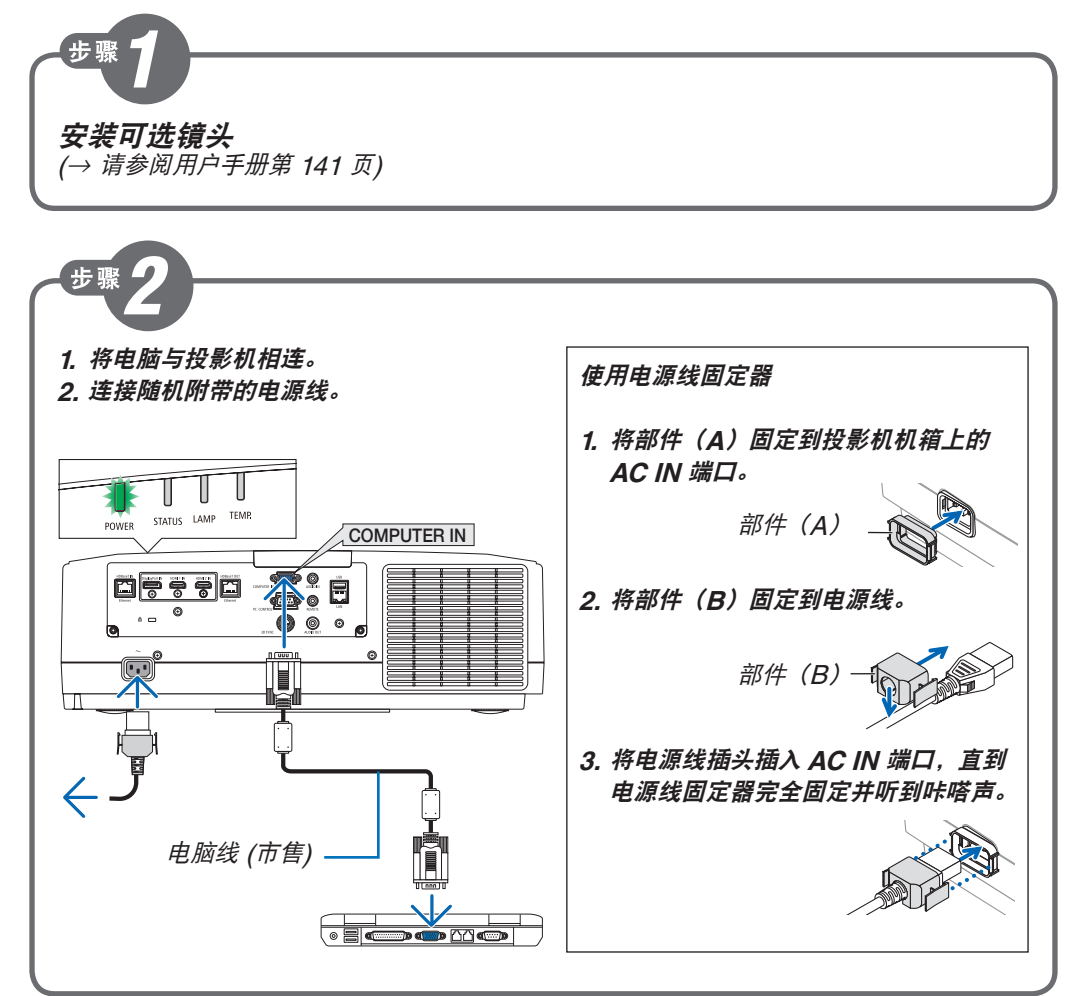

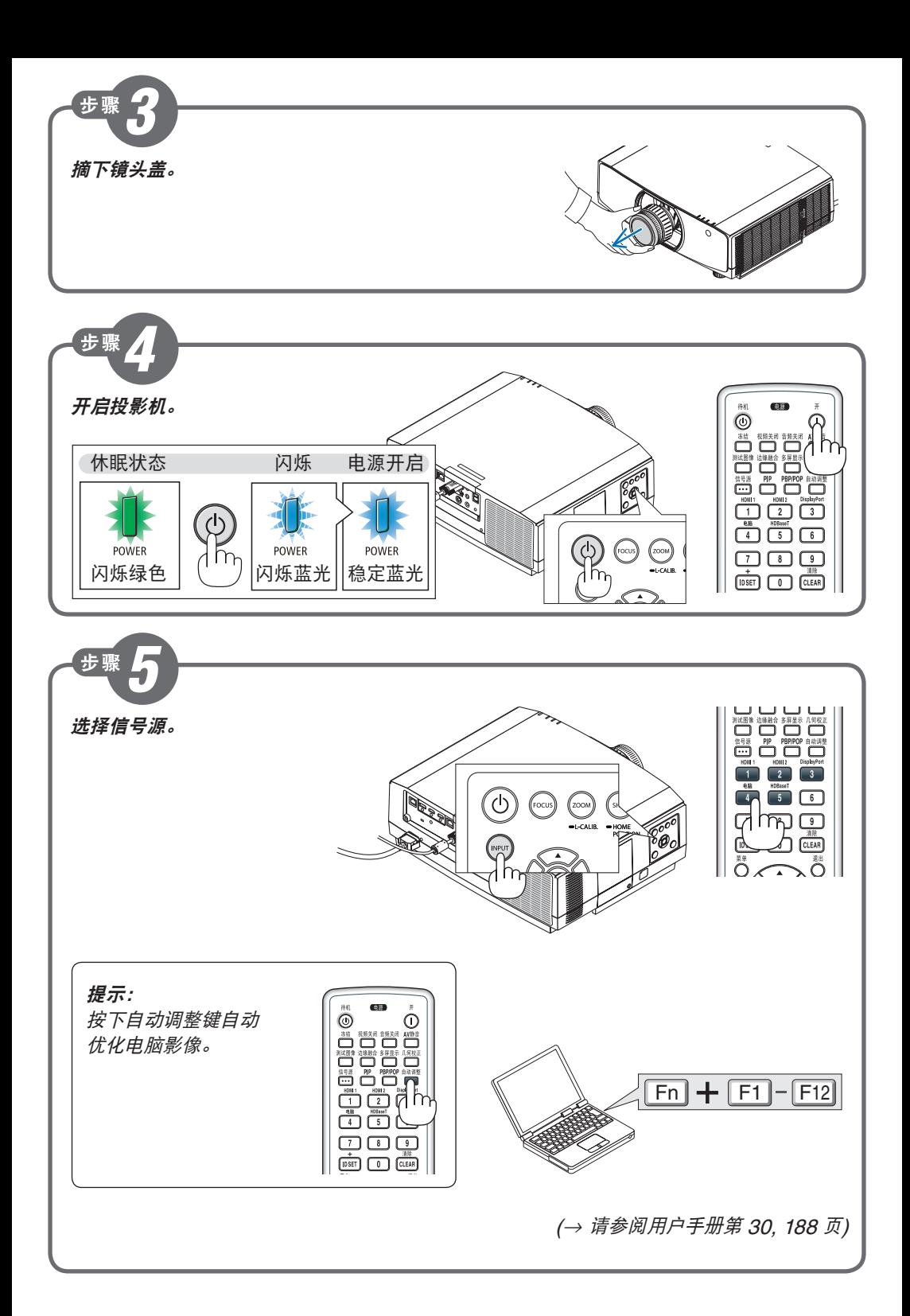

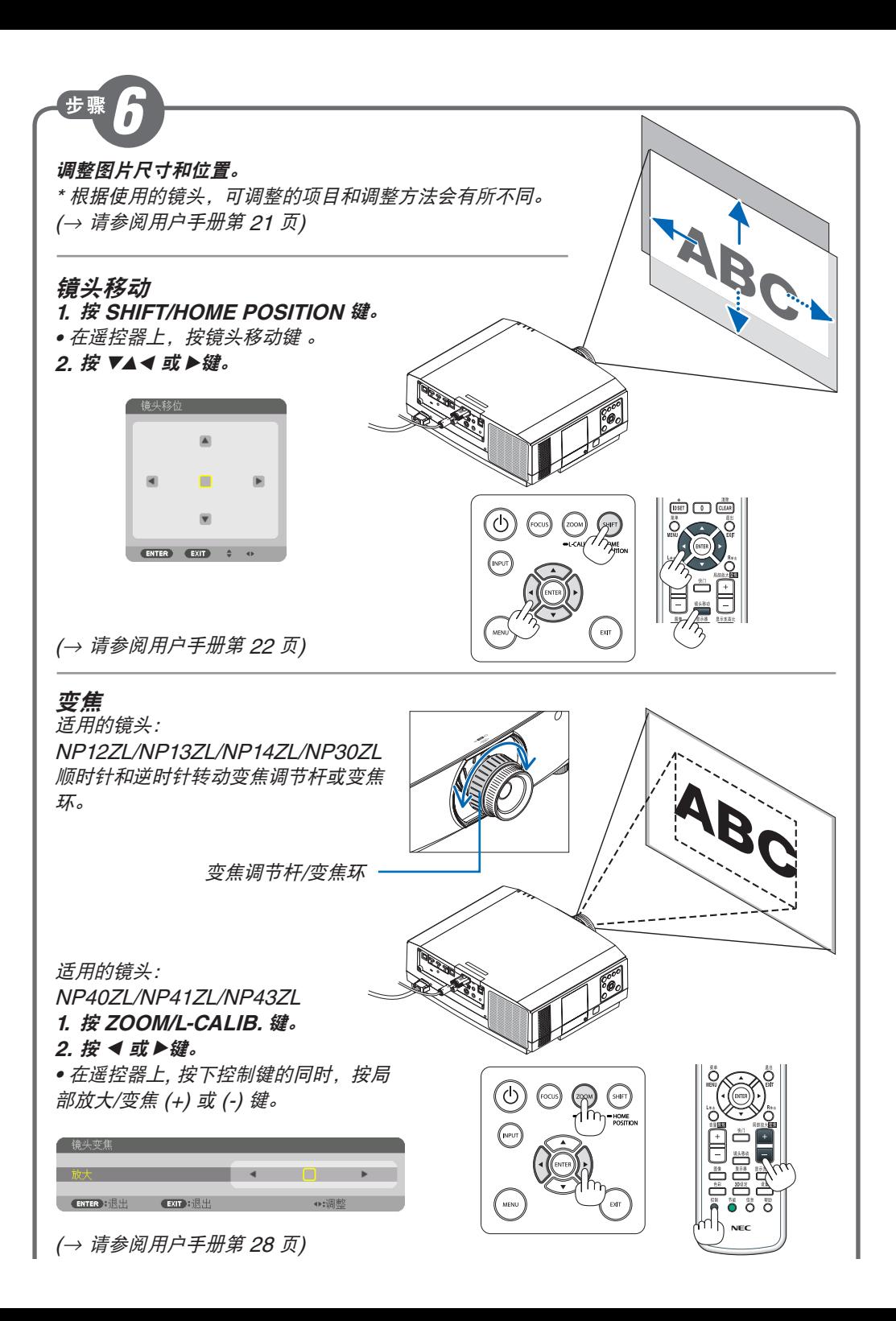

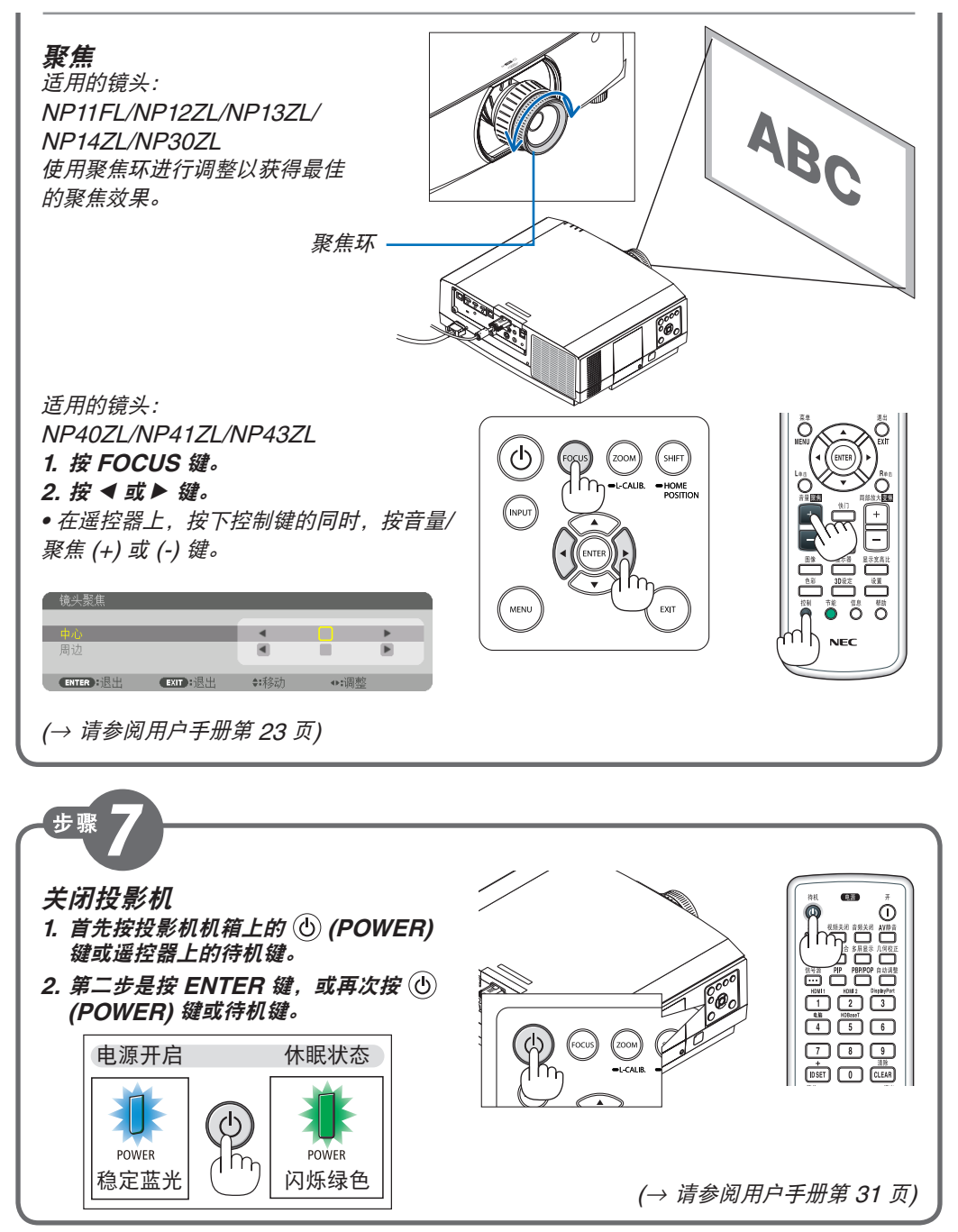

© NEC Display Solutions, Ltd. 2016-2017 Printed in China Ver.2 4/17

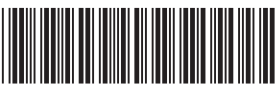

7N8N7722<sup>\*</sup>